## Getting more SIGNAL from your

## Finding meaning in the age of data

http://serialized.net

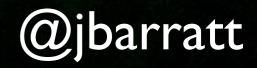

# SE

-

1444

-

A POST

Mi

Laks

and the second second

dis.

- THE R. L. LAND

17.

14

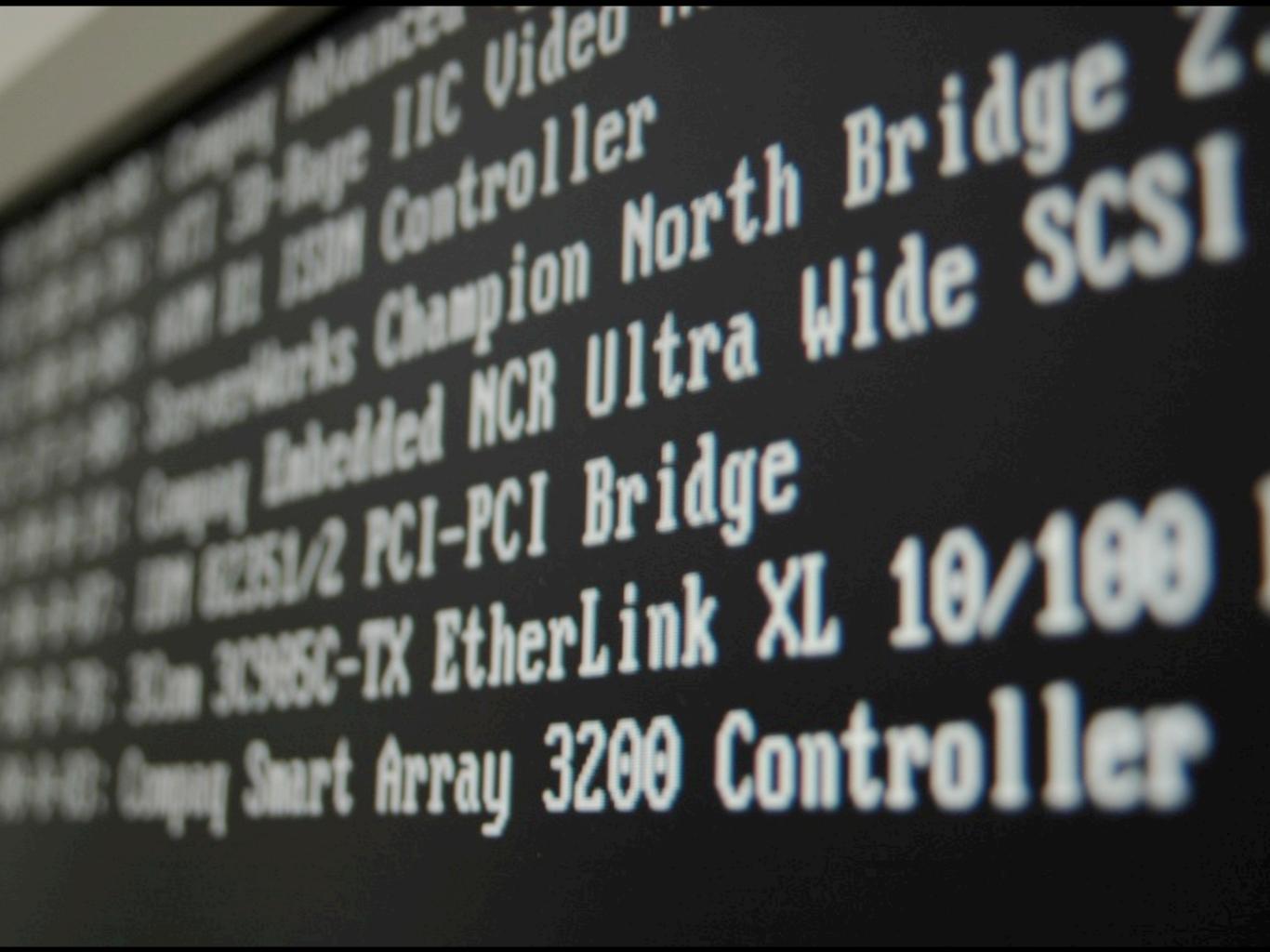

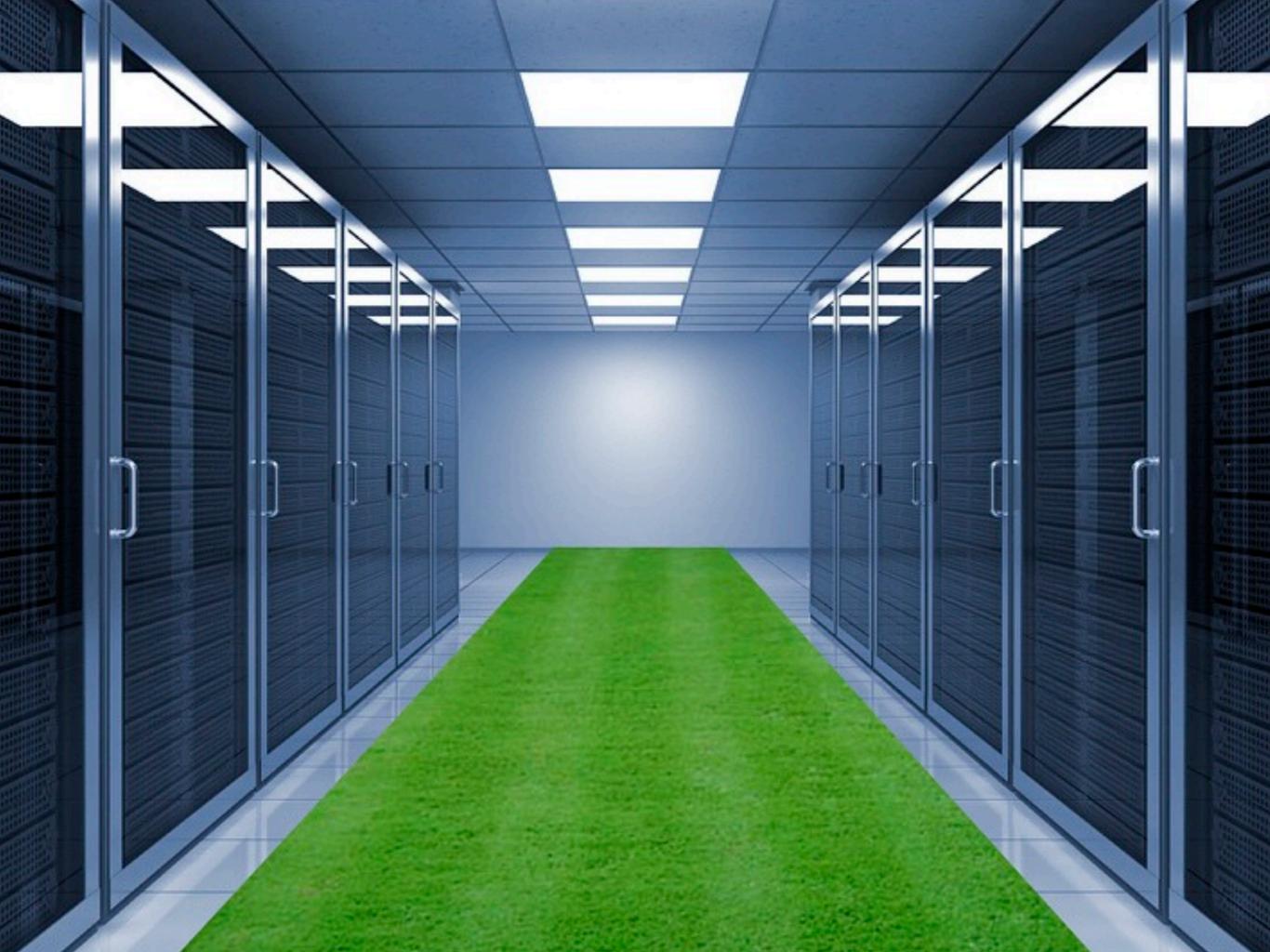

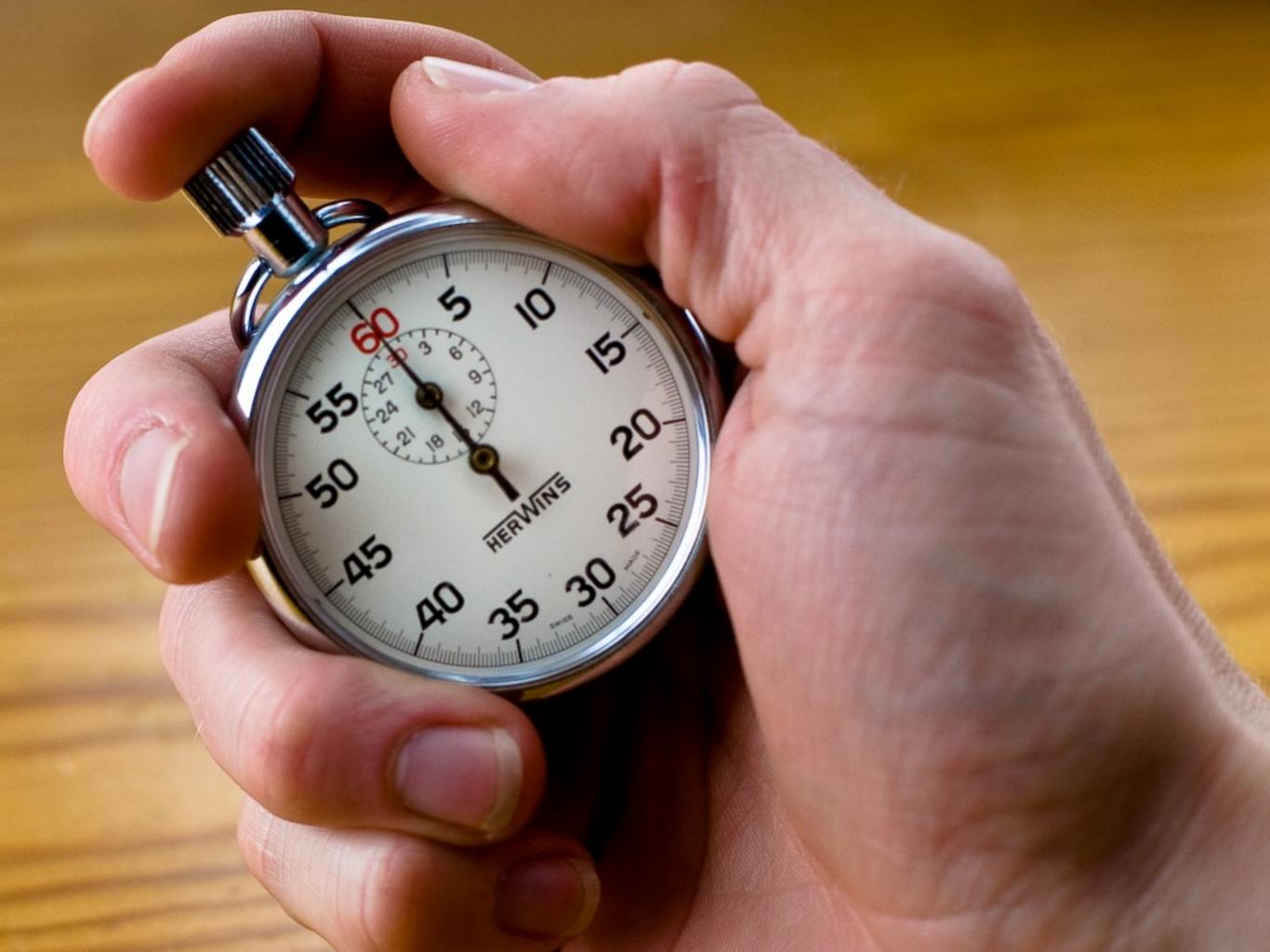

"In a data deluge–era sensing system, the number and resolution of the sensors grow to the point that the performance bottleneck moves to the sensor data processing, communication, or storage subsystem."

> Dr. Richard G. Baraniuk 'Science Magazine' 02/2011

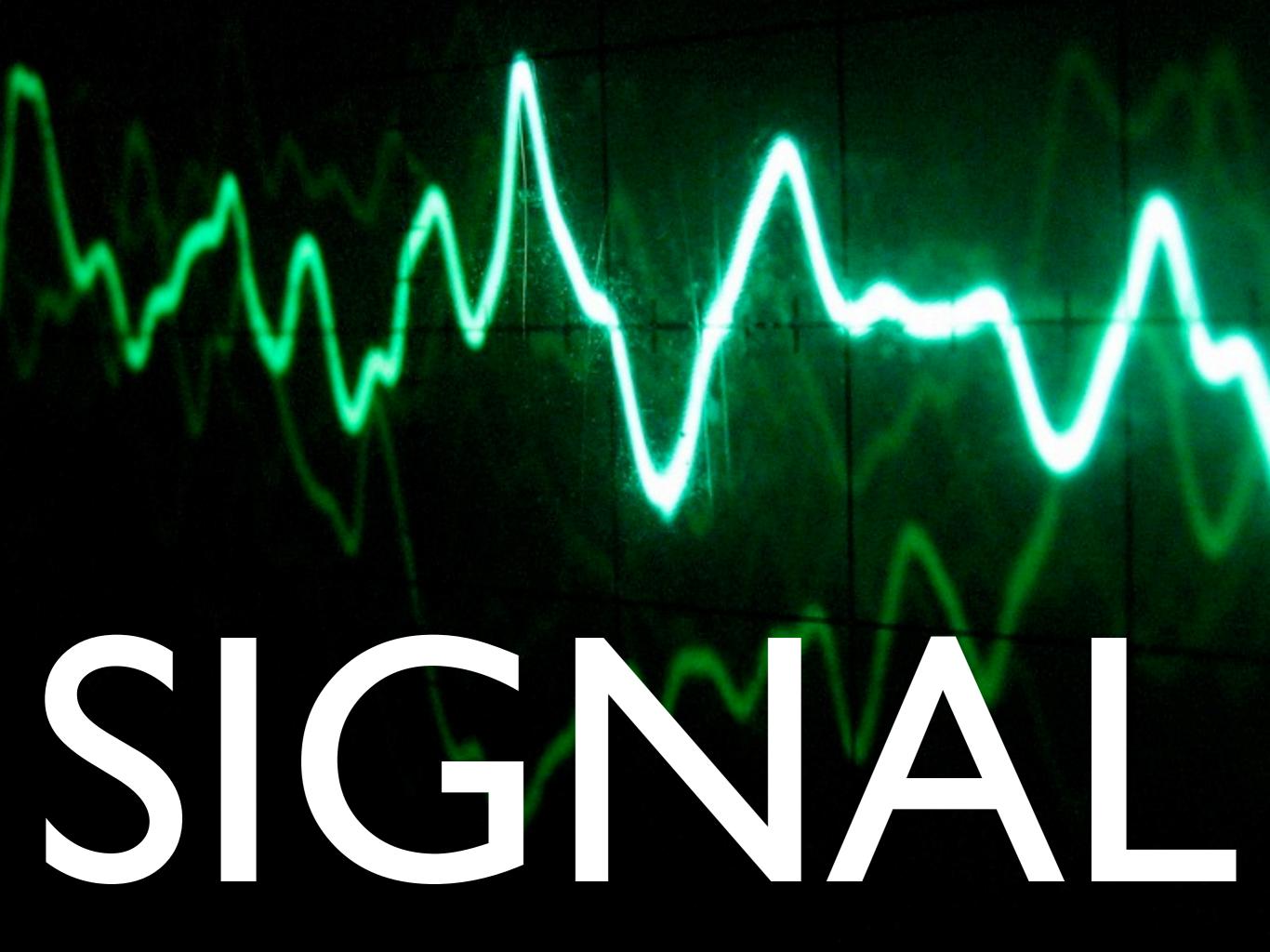

## INFORMATION ANALYSIS \_ PRESENTATION

At StumbleUpon, we have found this system tremendously helpful to: Get real-time state information about our infrastructure and services. Understand outages or how complex systems interact together. Measure SLAs (availability, latency, etc.) Tune our applications and databases for maximum performance. Do capacity planning.

> Benoit "tsuna" Sigoure (OpenTSDB Creator)

## Signal/Noise + Open Source

## Goals

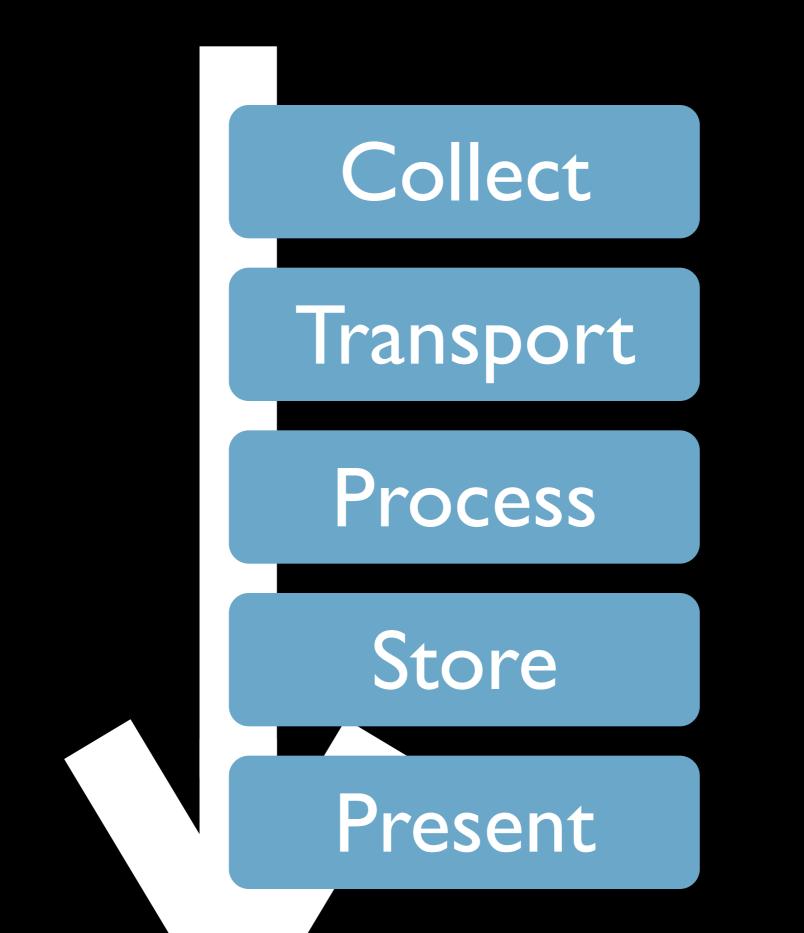

## Project Spotlight

## **!!** Collect

## x Transport

## ~ Process

## collectd

#### x Store

#### Present

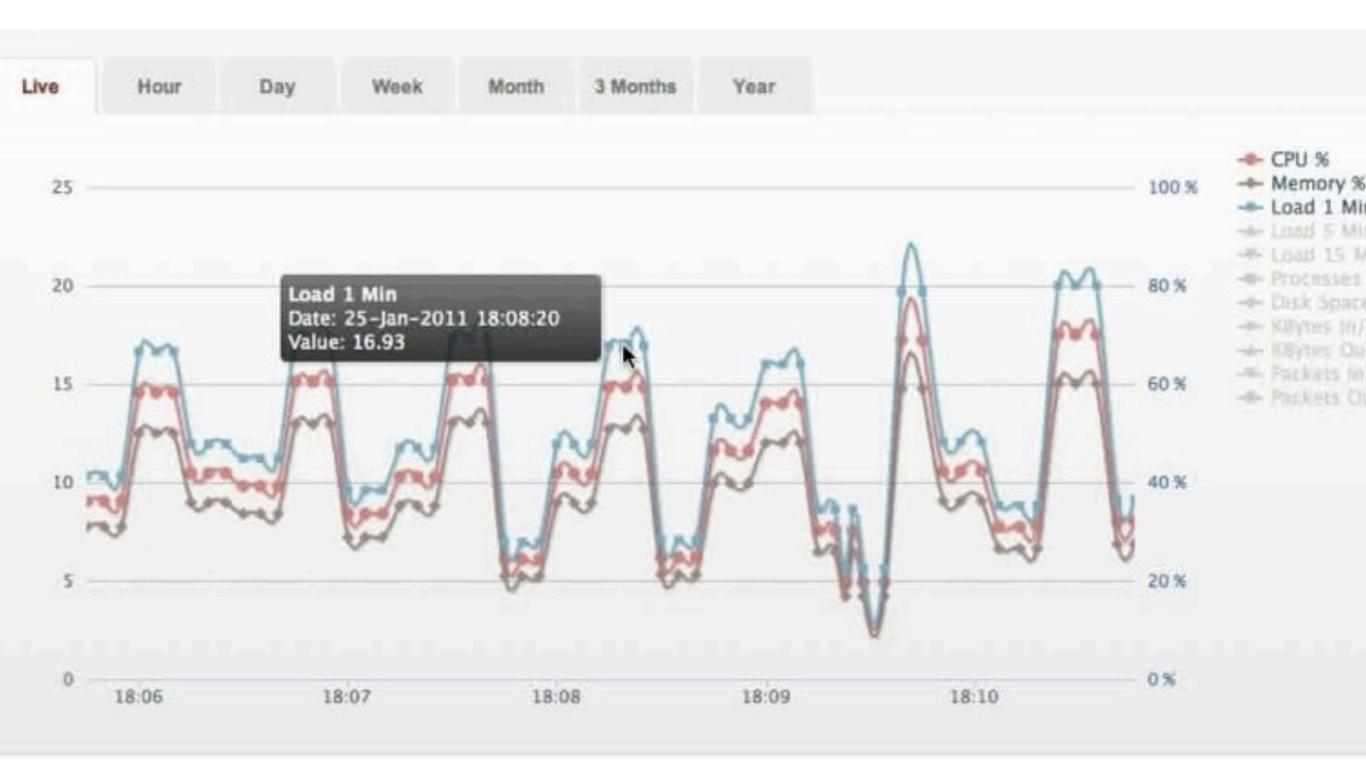

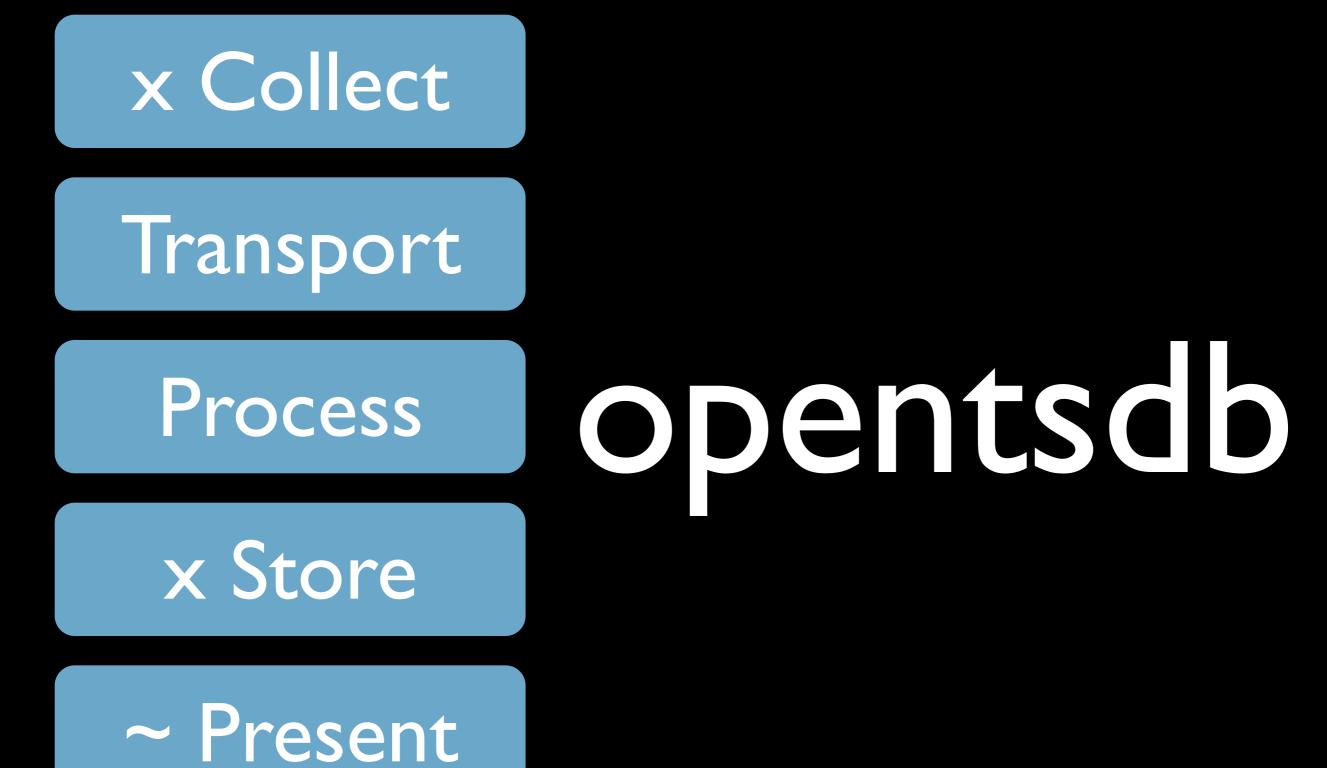

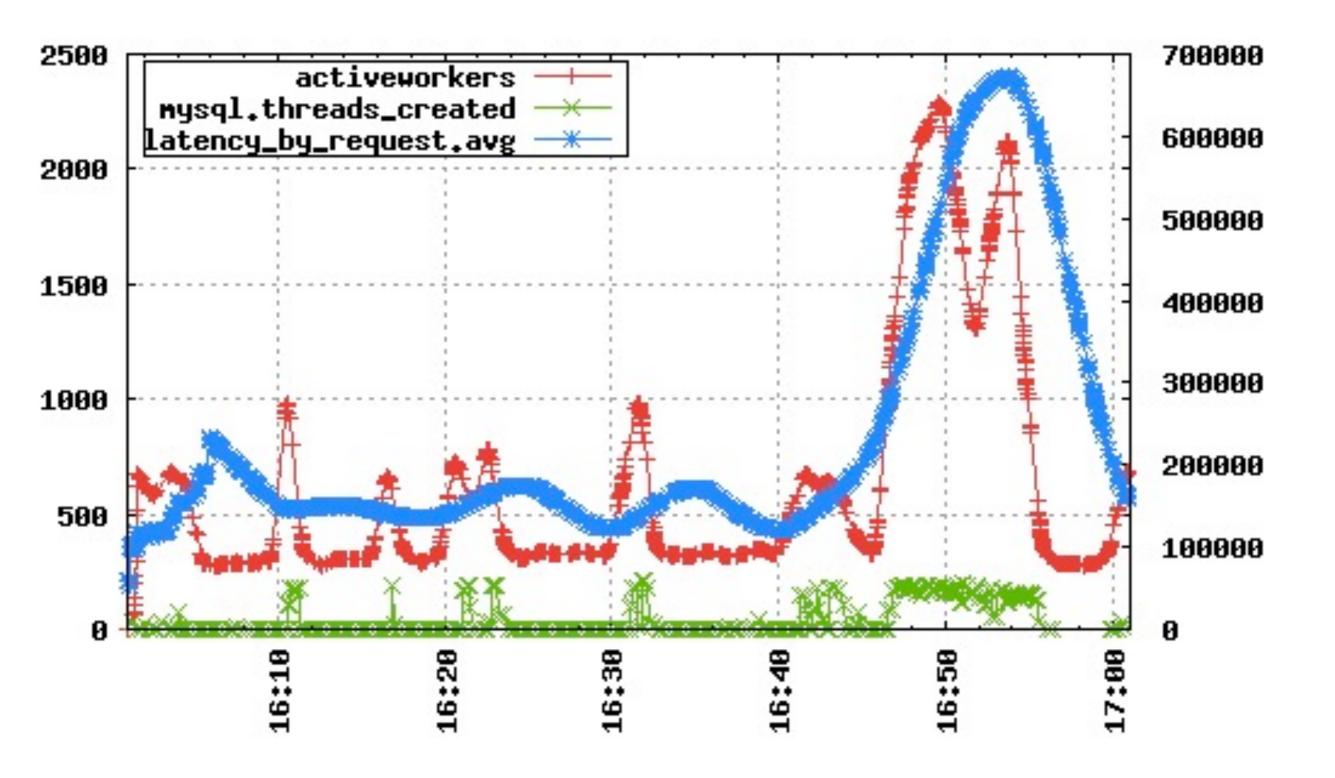

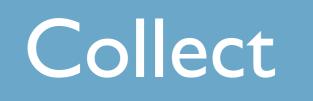

## Transport

#### x Process

Store

#### Present

esper

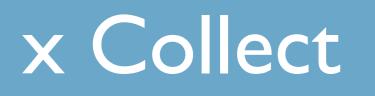

## x Transport

### x Process

#### x Store

## x Present

## reconnoiter

## Collect

## ~ Transport

## x Process

## x Store

## x Present

## graphite

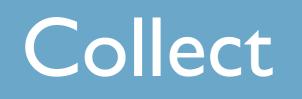

#### Transport

#### Process

#### Store

## re

#### x Present

## protovis

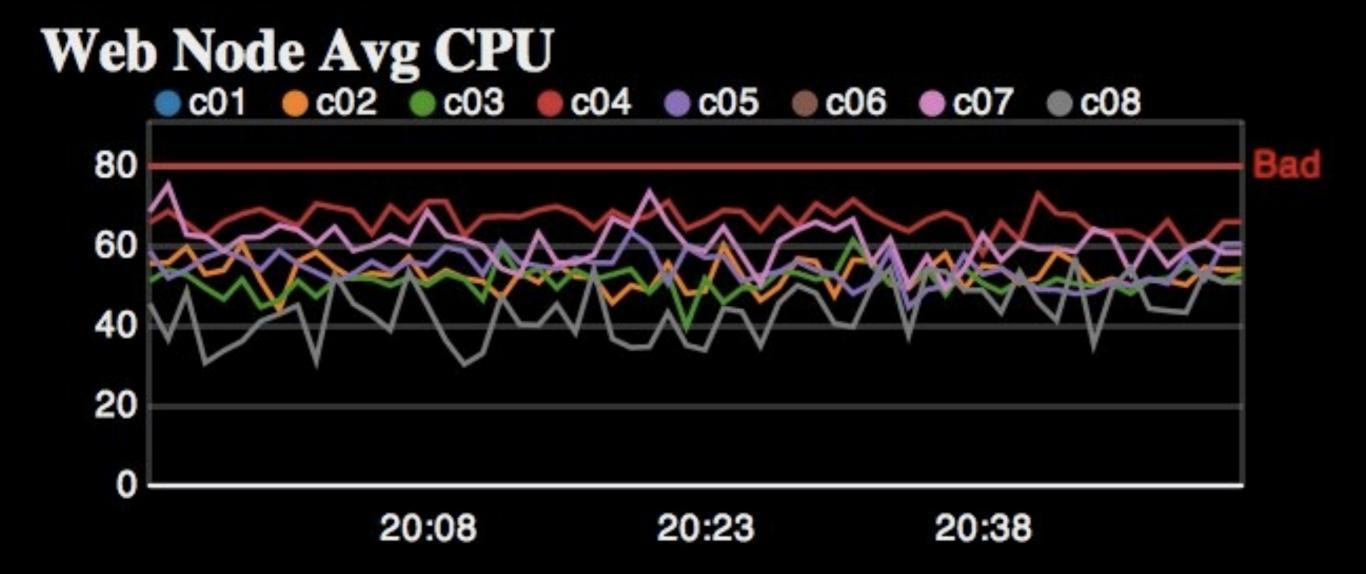

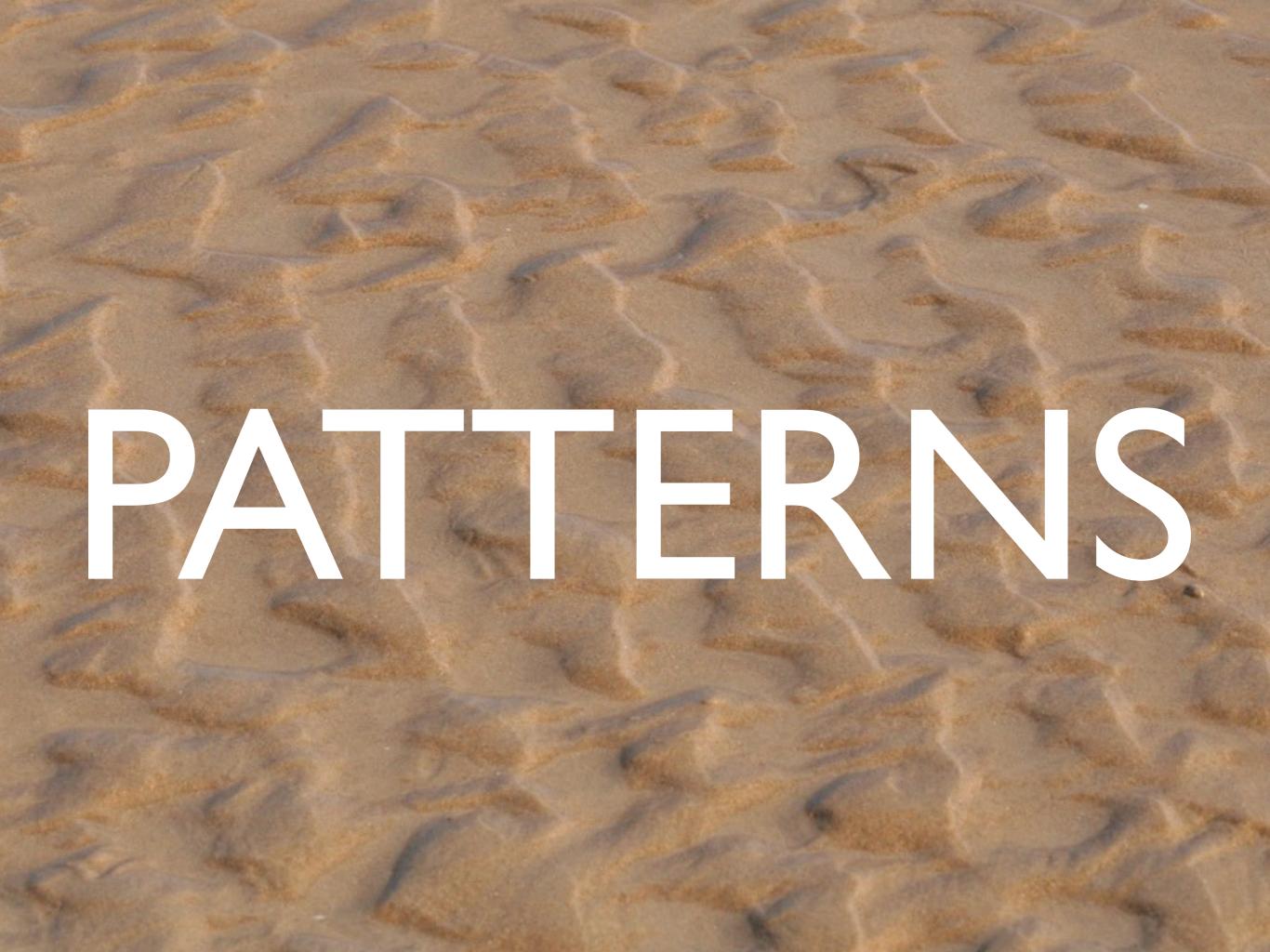

## #I: Become the User

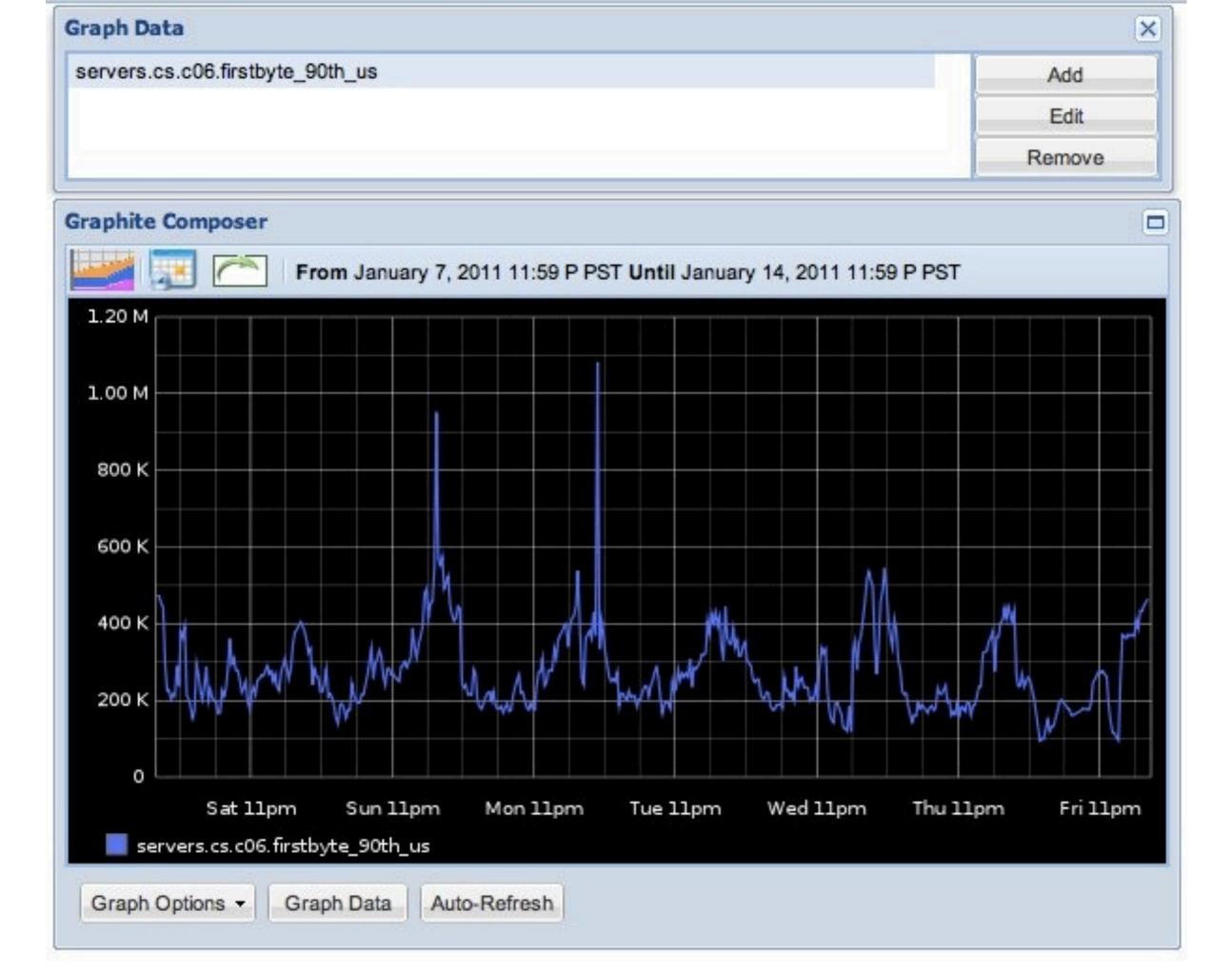

## #2 Visualize

D

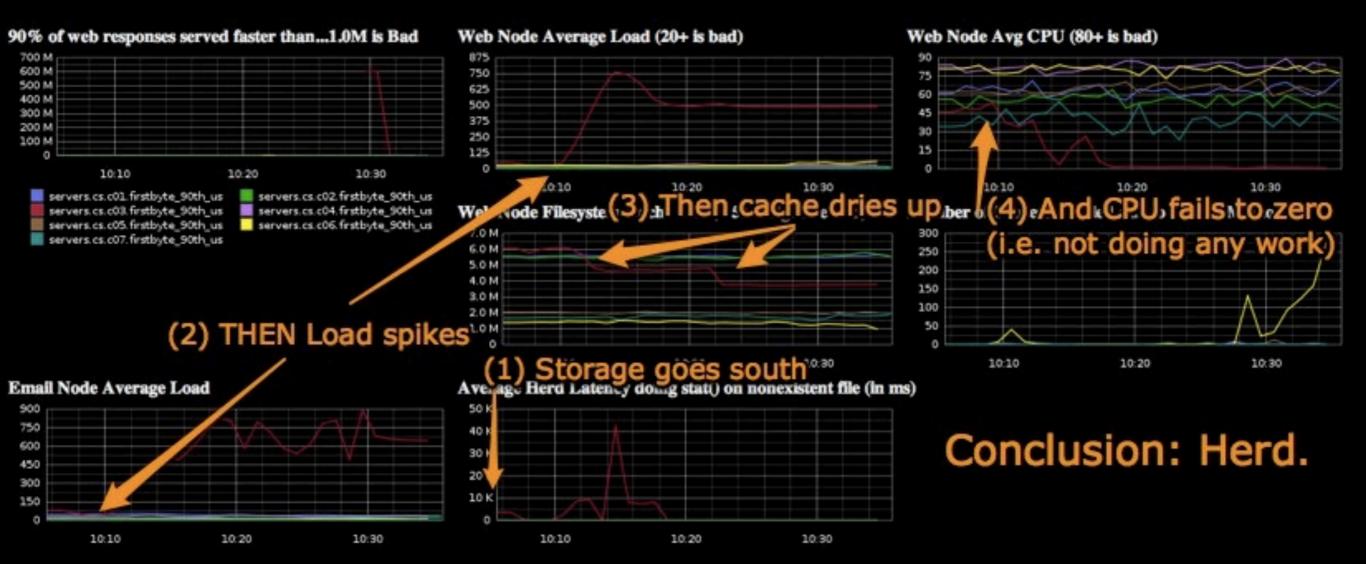

# Prune near the Edge

destination df\_accesslogs { program("syslog\_web"
template(t\_default)); };

syslog\_web: Read <STDIN> forever and...

- Alert Nagios when Error Rate is too high
- Aggregate firstbyte data and stream to graphite
- Track top 100 users by
  - CPU
  - NFS I/O
  - hits/sec
  - Bandwidth In/Out

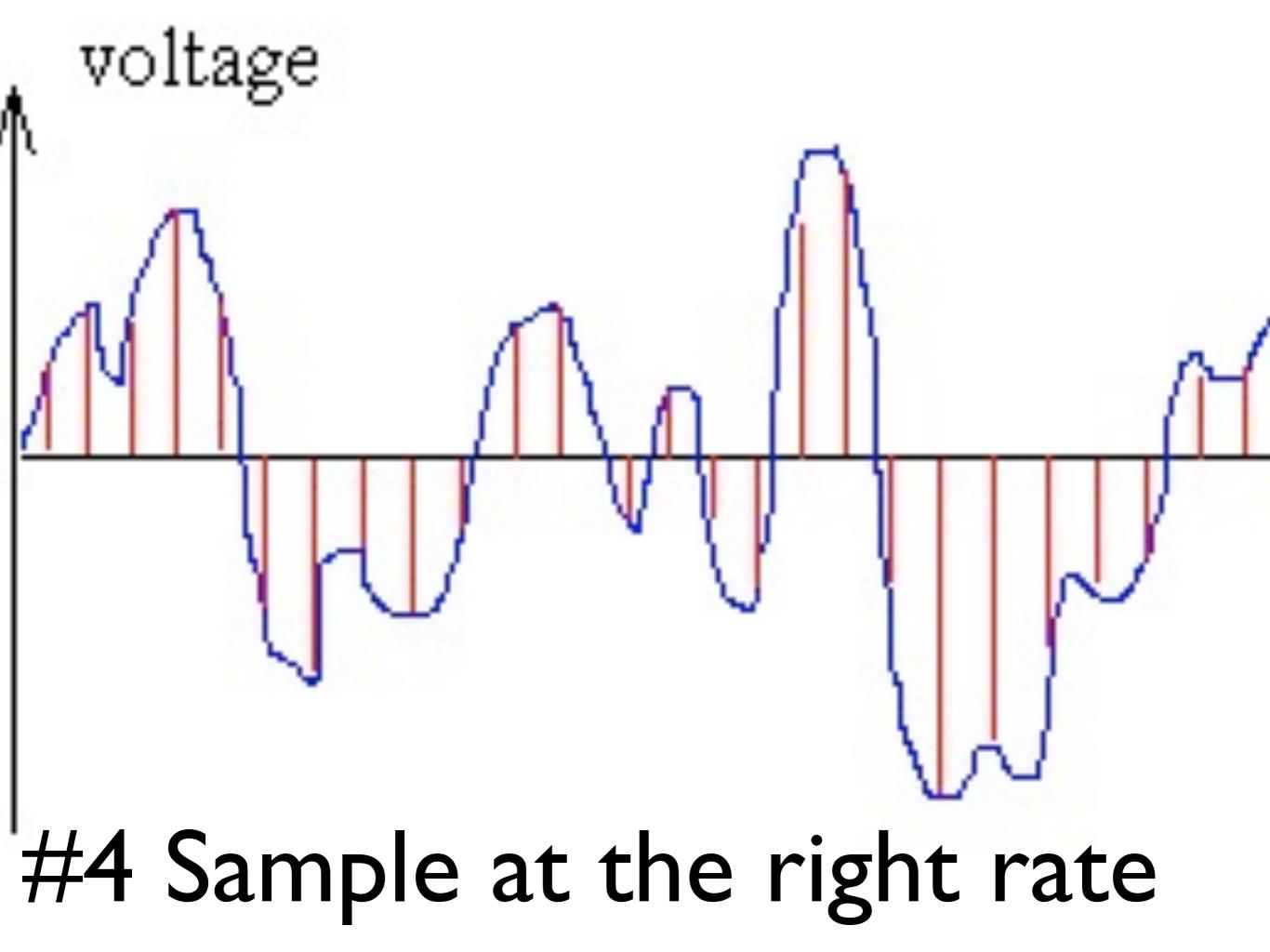

## #5 Make it reliable

## #6 Love lanc Fear) Aggregates

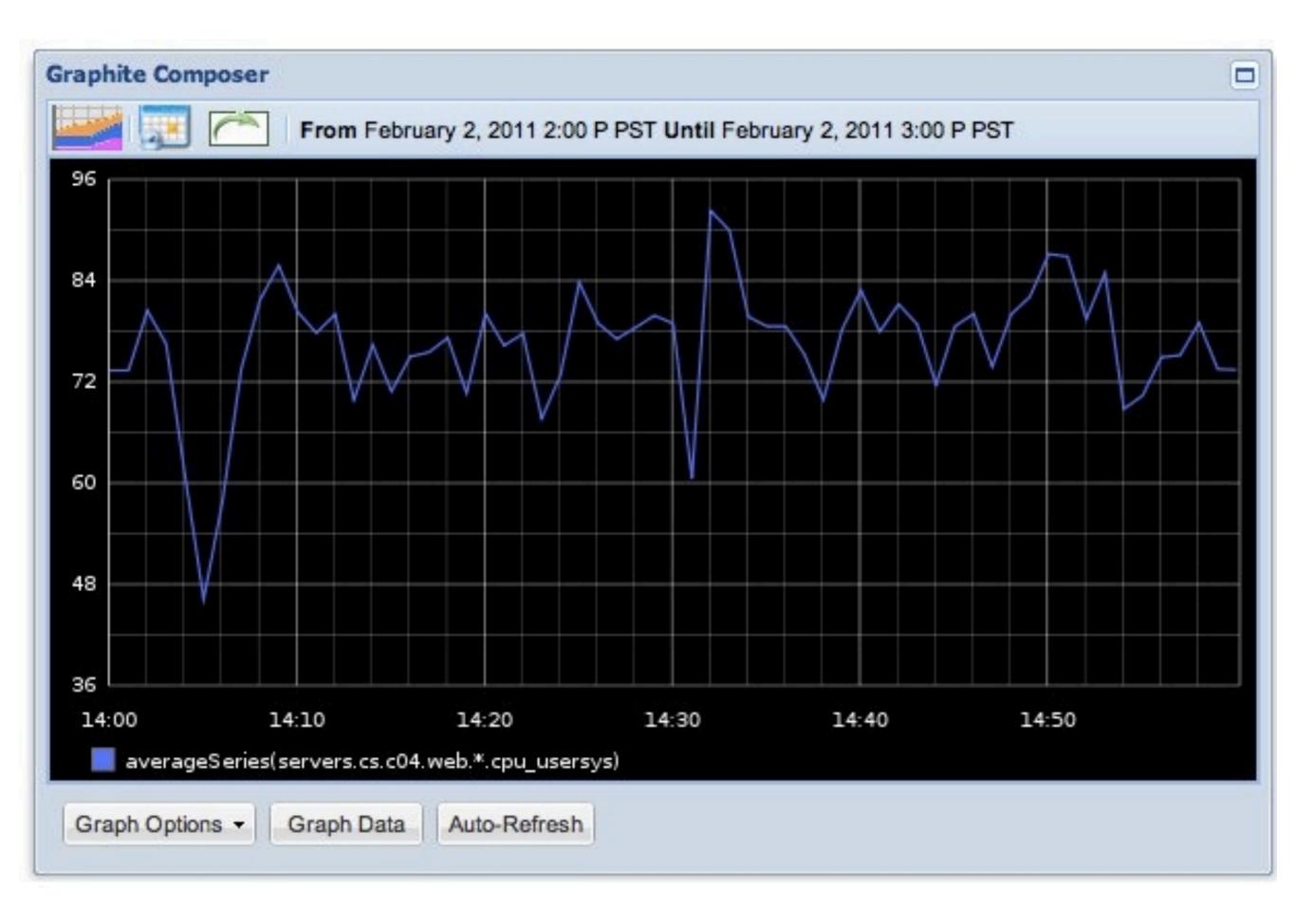

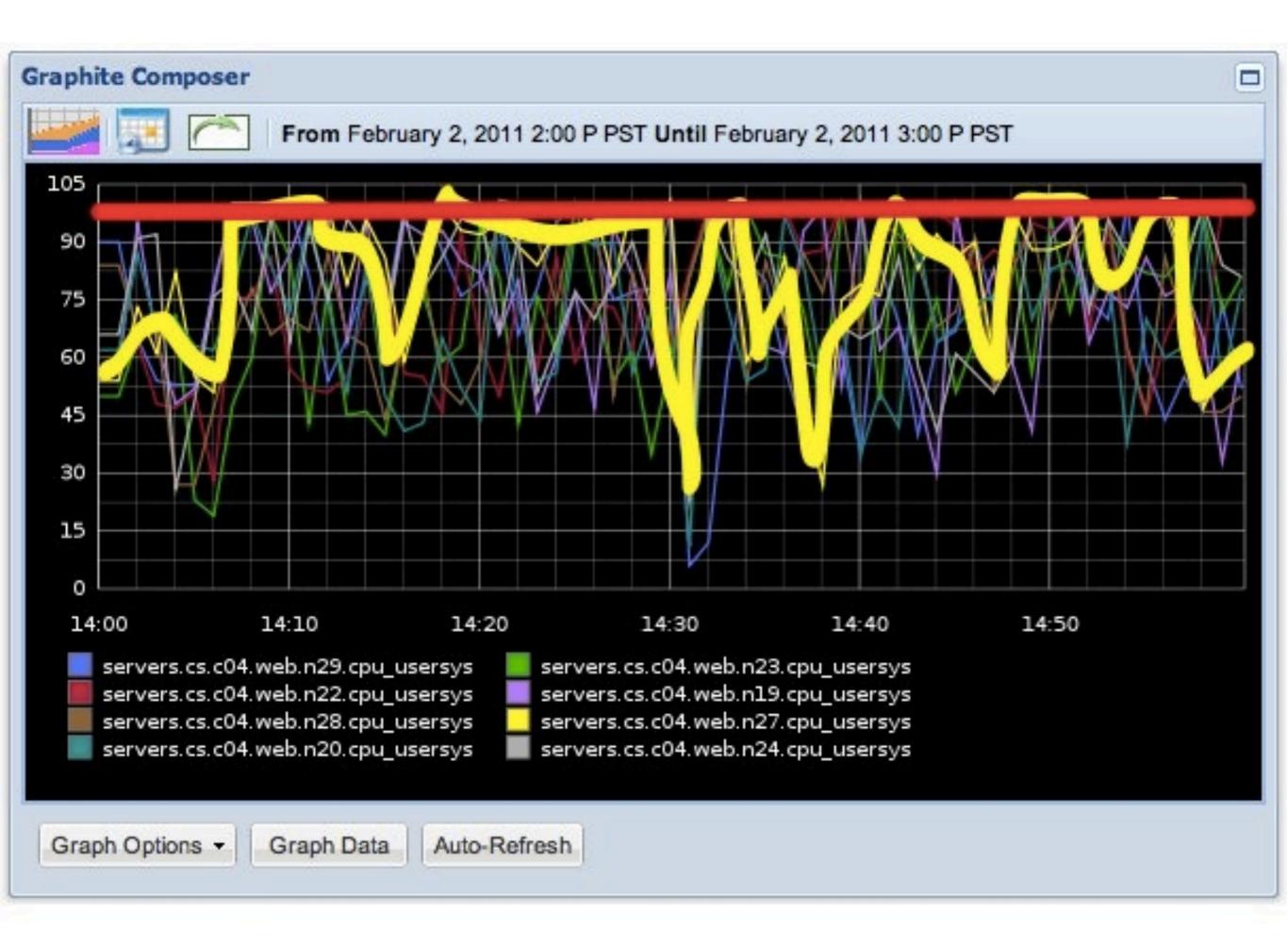

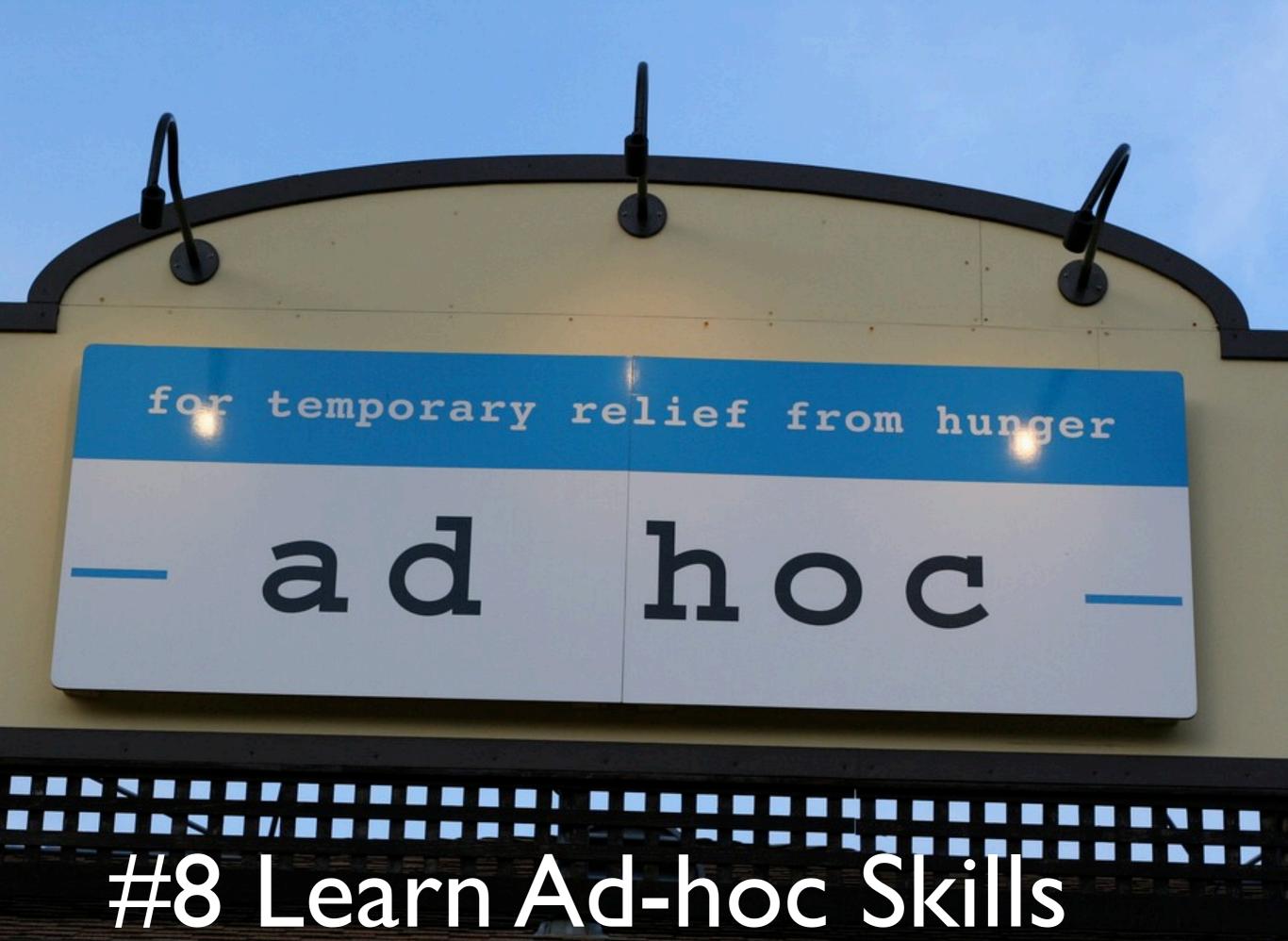

## grep awk fex!: <u>http://semicomplete.com/projects/fex/</u> bit.ly's 'data hacks': https://github.com/bitly/data\_hacks gnuplot R

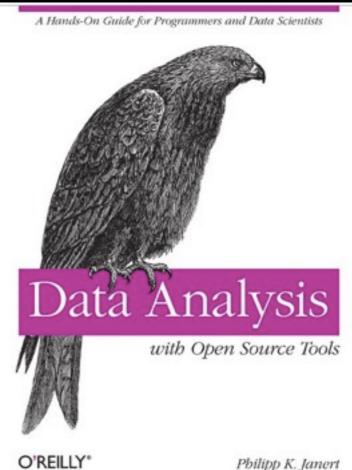

\$ cat /tmp/data | histogram.py
# NumSamples = 29; Max = 10.00; Min = 1.00
# Mean = 4.379310; Variance = 5.131986; SD =
2.265389

#### # each \* represents a count of 1

| 1.0000 | — | 1.9000  | Γ | 1]: | *      |
|--------|---|---------|---|-----|--------|
| 1.9000 | — | 2.8000  | Γ | 5]: | ****   |
| 2.8000 | — | 3.7000  | Γ | 8]: | ****** |
| 3.7000 | — | 4.6000  | Γ | 3]: | ***    |
| 4.6000 | — | 5.5000  | Γ | 4]: | ****   |
| 5.5000 | — | 6.4000  | Γ | 2]: | **     |
| 6.4000 | — | 7.3000  | Γ | 3]: | ***    |
| 7.3000 | — | 8.2000  | Γ | 1]: | *      |
| 8.2000 | — | 9.1000  | Γ | 1]: | *      |
| 9.1000 |   | 10.0000 | Γ | 1]: | *      |

## #@ the shell...

\$ awk '{print \$11,\$14}' 10-access\_log > /tmp/
jiffies\_v\_time.txt

## # In R....

- > nws <- read.table('jiffies\_v\_time.txt', na.strings = ("-"))
- > colnames(nws) <- c("jiffies", "firstbyte\_ns")</pre>
- > scatter.smooth(x=nws\$firstbyte\_ns, y=nws\$jiffies)

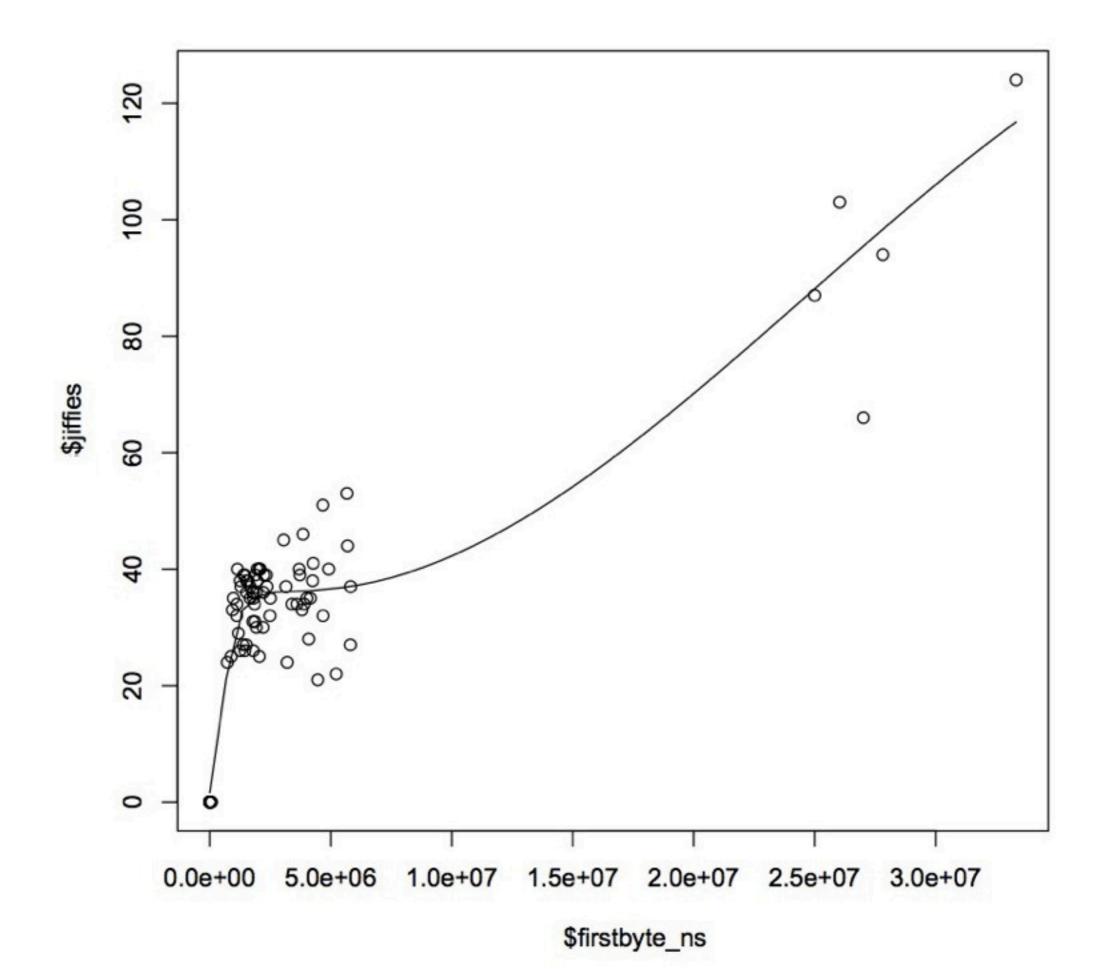

## #8 Sweat the Units

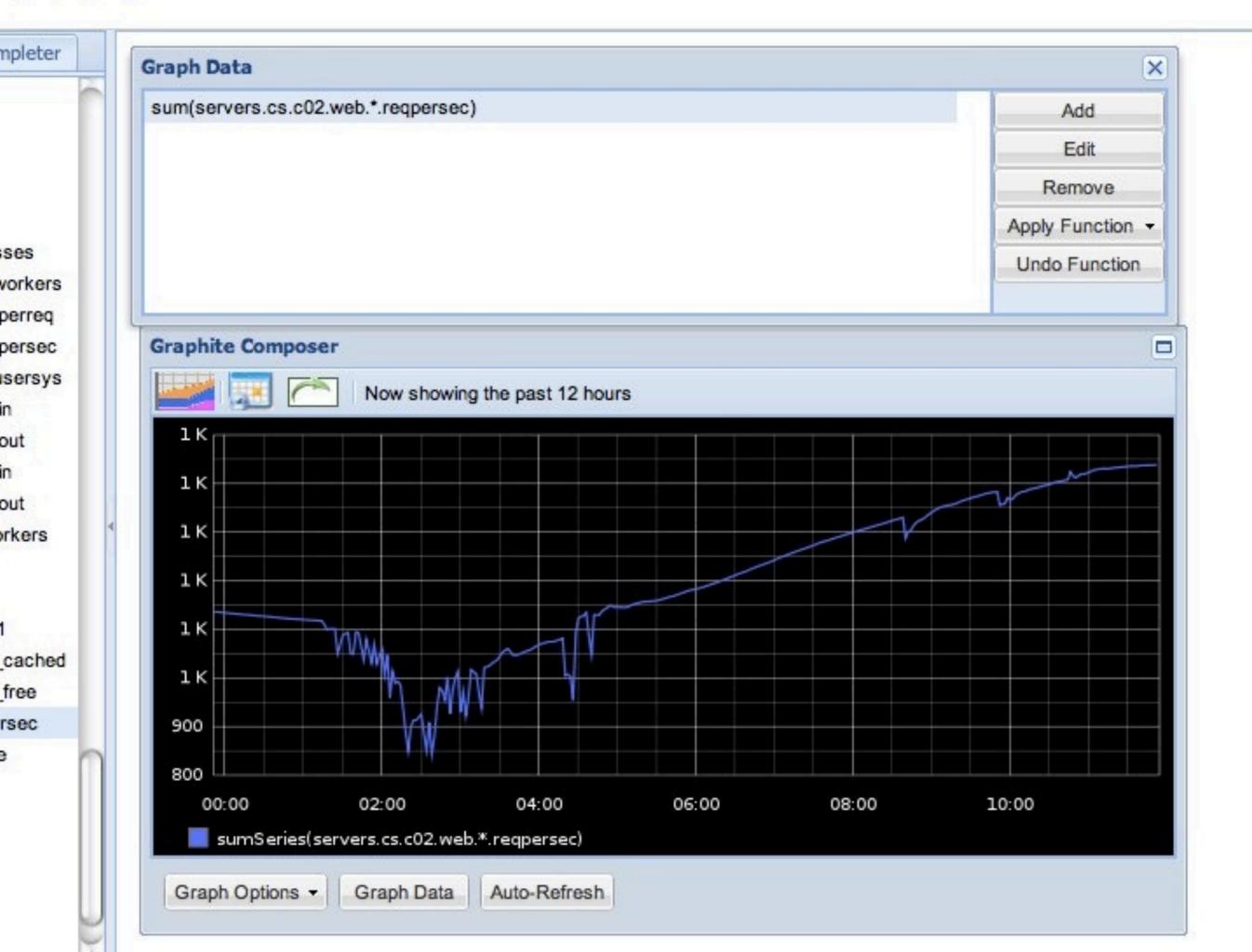

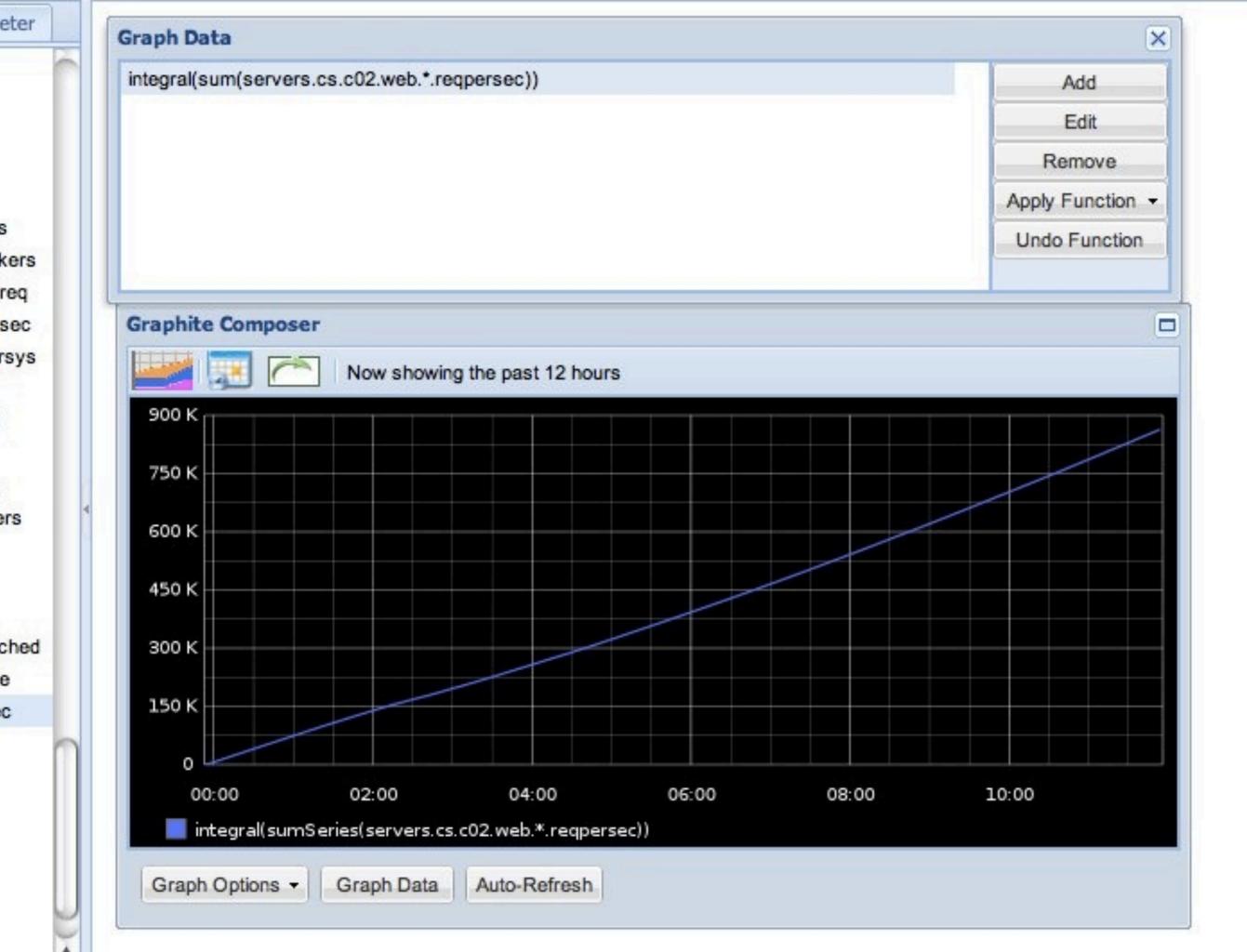

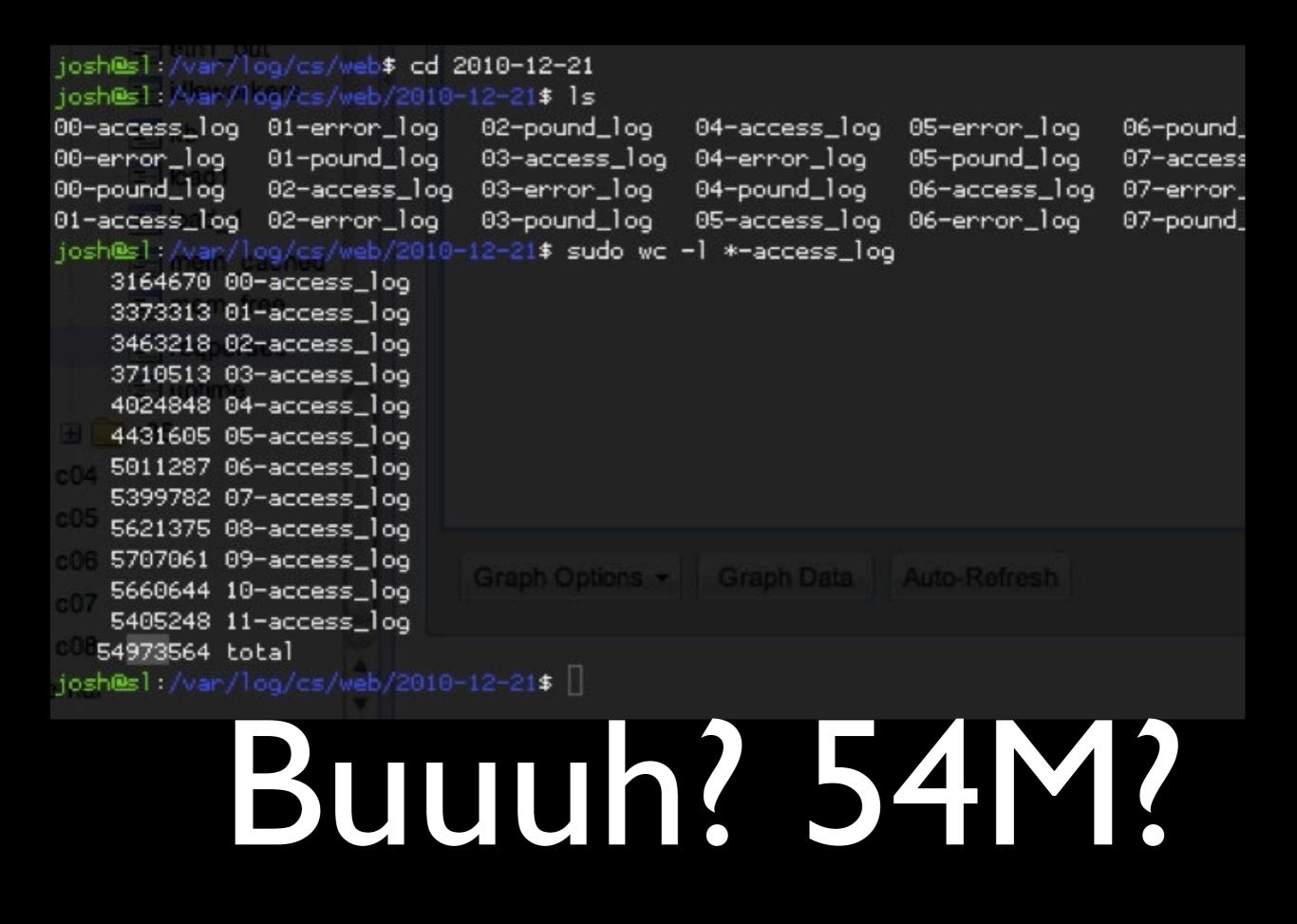

Requests/sec Stored every minute 890k requests/sec \* 60 = 53.4M requests

## Go Deeper

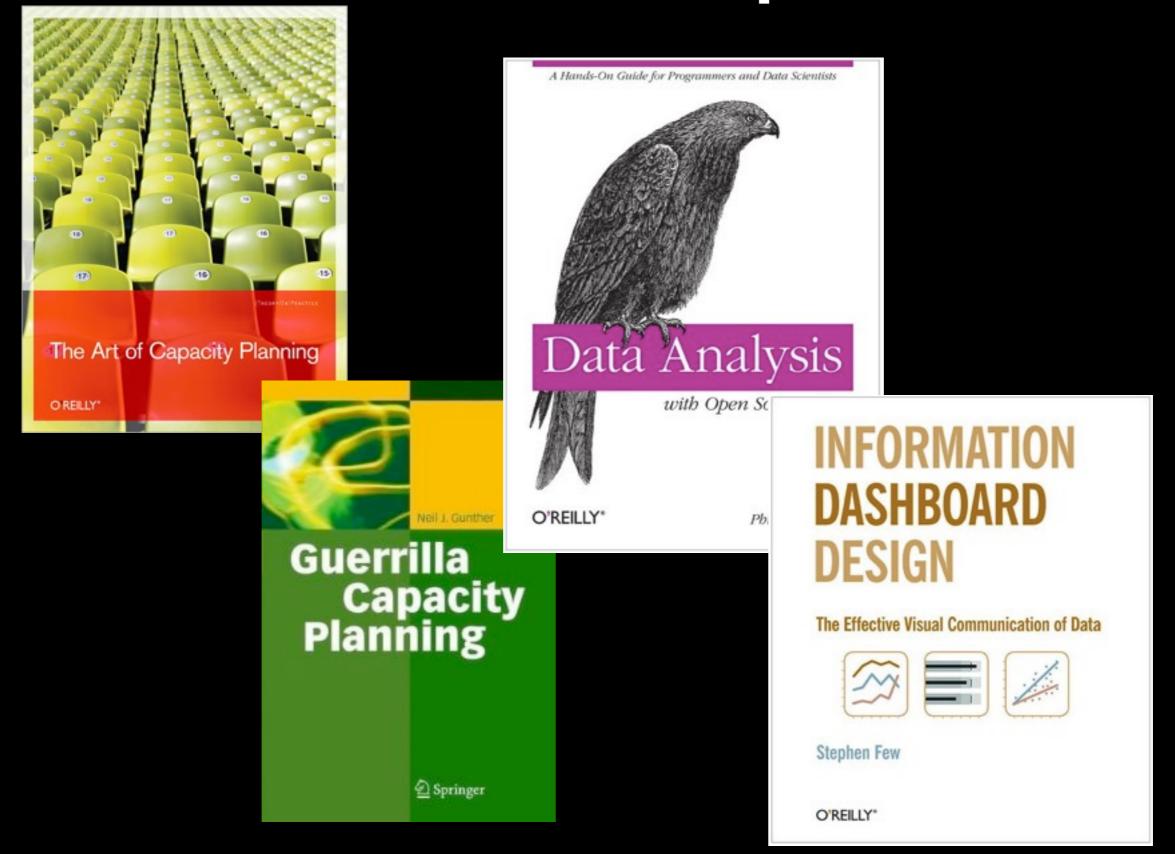

## Credits

"Become the User": <u>http://www.flickr.com/photos/vramak/3567615703/</u> "Noise": http://www.flickr.com/photos/restlessglobetrotter/434218278/ "Signal": http://www.flickr.com/photos/altemark/304078711/ "Visualize": http://www.flickr.com/photos/yesyesnono/2514409253/ "Goals": http://www.flickr.com/photos/mad\_african78/2741067789/ <u>"Units": http://www.flickr.com/photos/lnx/14615953/</u> "Reliable": http://www.flickr.com/photos/alanenglish/2824228526/ "Dice": http://www.flickr.com/photos/darwinbell/440080655/ "Sample": http://www.flickr.com/photos/ethanhein/3027724070/ "Prune": http://www.flickr.com/photos/fui/870163461/ "Patterns": http://www.flickr.com/photos/foxypar4/422184320/ "Matrix": http://www.flickr.com/photos/trinity-of-one/20562069/ "Green DC": http://www.flickr.com/photos/traftery/4773457853/ "DoF Proliant" http://www.flickr.com/photos/schwenke/2421138425/ "Stopwatch": http://www.flickr.com/photos/purplemattfish/3020016417/ "Spotlight": http://www.flickr.com/photos/14171139@N08/4358123951/